#### AutoCAD Crack Download

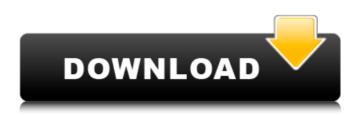

AutoCAD Torrent **Download History** AutoCAD 2018 From Concept to Reality: 10 Years in the Making AutoCAD is a highly successful and widely used CAD software package, with over 4.5 million licenses sold. AutoCAD 2018 is here to make sure you continue to enjoy the benefits of this software. What's New in AutoCAD 2018?

# AutoCAD 2018 includes a vast number of

improvements and new features. The majority of them were introduced in the 2015 and 2017 updates, and AutoCAD 2018 is an update to those features. Here's a list of some of the most significant changes you'll experience with AutoCAD 2018: In this new release of AutoCAD, every single element is redesigned from the ground up to fit your style. 2018 Release

Features This release includes the following features: Dimensions Working with dimensions has never been easier! Dimensions are customizable to your liking. You can now set the font, height, and width, and even set them to a specific text or even image. New Feature: Advanced Dimensions The new Advanced **Dimensions tool helps** you to work with dimensions more

efficiently. You can click on a single dimension to add, subtract, or duplicate it. You can also see the "lines" of the dimension and manipulate them as you wish. Dimension Brush The Dimension Brush is a much faster and efficient way to work with dimensions. You can zoom in and out on a specific dimension, as well as move the cursor along its "lines." There is also a special function to

# copy or delete individual segments. Dimension Style Editor The dimension style editor lets you change the appearance of all dimensions in the drawing. You can use the palette to change the line color and thickness of each element. Freehand Dimensioning The Freehand Dimension tool allows you to draw dimensions with ease. You can now set the font and color, as well as the

height and width of the dimension. You can also insert a textbox at the bottom of your dimension. Architectural **Dimensioning This new** feature lets you automatically create a dimensional number with a dash in it if there is an architectural element below the dimension. **Orthographic Projection** Another new feature in AutoCAD 2018 is Orthographic Projection. This feature allows

**BASIC AutoCAD Crack For** Windows BASIC is an object-oriented graphical programming language for AutoCAD Crack Mac 2000. Originally developed by the company SCCsoft, it was later bought by Autodesk in 2002. AutoCAD Basic is used to develop add-on programs for AutoCAD that add new features to AutoCAD. Basic uses a model-view-control

program (MVC) paradigm for programming in AutoCAD. JavaScript AutoCAD has a JavaScript API that allows developers to automate the use of AutoCAD through custom solutions and add-ons. Python AutoCAD has a Python API for programmatic access to AutoCAD through Python. See also List of 3D modeling software References External links Official website Autodesk Blog

General Autodesk Exchange App Autodesk University AutoCAD at Wikipedia Category:2001 software Category:2D graphics software Category:Technical communication tools Category:Technical communication tools in the arts and literature Category:Technical communication tools Category:Vector graphics editors Category:Windows graphics-related software Category:MacOS graphics software Category:C++ software Category:3D graphics software Category:Computer-aided design software for Windows Category:Computer-aided design software for Linux Category:Computer-aided design software for macOS Category:C++ software programming tools Category:Proprietary commercial software for Linux

# Category:Proprietary cross-platform software Category:Proprietary database management systems

Category:Proprietary modeling software Category:Proprietary vector graphics editors Category:Raster graphics editors

Category:Technical communication tools Category:Windows-only softwareSudden infant death syndrome: a critical analysis of the

# theory and the data. A critical analysis of the recently published evidence for the relationship between sudden infant death syndrome (SIDS) and maternal sleep disorders is undertaken. The analysis is undertaken because the available data permit neither a firm conclusion regarding the relationship between SIDS and sleep disorders nor a persuasive rationale for SIDS. With

# regard to the latter point, it is suggested that parental overprotection may be an important risk factor in SIDS, and that an important form of overprotection may be the maternal tendency to "sleep on" the infant rather than leaving it alone. The most parsimonious explanation for the relationship between SIDS and maternal sleep disorders is that the problem is simply that af5dca3d97

AutoCAD Crack +

In a new command window (window with black background) run the commands cd "C:\Aut odesk\AutoCAD2014\Auto CAD\Apps\Adobe\Acrobat Reader 11\Acrobat\Acrobat Reader.exe" c:\autocad\a cadassassin\acadassassin \AcadAssassin.exe Now choose Autodesk Autocad program menu: File -> Exit Now choose

AutoCAD program menu:

Autodesk -> Autocad After that open the folder where you installed acadassassin, and create another folder there. Now open Autocad file management folder where you created acadassassin folder, and open acadassassin folder. Now right click inside acadassassin folder and click on create shortcut here. Now click on the created acadassassin shortcut in the dialog box and select properties.

# Now select 'always on top' and click ok. Now paste this autocad shortcut in startup folder. Now go to you profile and select startup. Now you can see your autocad shortcut. Now you can launch your acadassassin from your shortcut. [Mastectomy with immediate breast reconstruction using a pedicled TRAM flap and adjuvant radiotherapy. Preliminary results]. The technique of free TRAM

# flap breast reconstruction and its results were introduced in 1983. The free TRAM flap is associated with a low rate of complications. However, it is not a singlestep technique: it requires the excision of the pectoralis major muscle which may damage the recipient vessel. The aim of our study was to assess the feasibility of mastectomy followed by immediate breast reconstruction

# with a pedicled TRAM flap and to study the influence of adjuvant radiation therapy on both reconstruction and on tumour control. From January 1990 to June 1993, 26 patients were submitted to immediate breast reconstruction by means of a pedicled TRAM flap after mastectomy for breast carcinoma. There were 12 post-menopausal and 14 pre-menopausal patients. Fifteen patients

# were treated with adjuvant radiation therapy. Mastectomy was performed in the usual way with a vertical incision along the lower portion of the breast, circumferentially around the nipple-areola complex and around the entire areola; the flap was prepared by division of the perforating branch of the internal mammary artery, and the

What's New In AutoCAD?

# Print Preview: Save time, create better print previews, and see the actual look of your drawings at a glance with the new print preview. (video: 1:55 min.) **Multicomp: Switch** between design and production, and get faster workflows for your entire design life cycle. (video: 2:32 min.) Rematch: Eliminate the need to stop, close, reopen, and redo. Turn

# your drawings into action with Rematch. (video: 2:00 min.) Material **Properties: Explore the** properties of your most important material types, and automatically place them next to the entities they are attached to. (video: 2:00 min.) HandBars: Precisely place bars and edges along 3D and 2D lines, curves, and surfaces. A variety of units are available, from millimeters to 3 feet. (video: 2:25 min.) Zoom:

# Zoom in to exactly where you want and check dimensions, values, and other details. 3D wireframe: Enhance the functionality of your 2D wireframe drawings. Work with dynamic 3D wireframe on objects. Character Styles: Apply or edit the styles in your drawing. Multistep outline: Ensure you get the right outlines and baselines to keep your drawings up to date. 2D bevel: Fine-tune your 2D

# bevels on the fly. Multiple Drafts: Publish multiple versions of a drawing for a single master to save time. Each version can be updated, in real time, without losing the changes from the previous version. (video: 1:18 min.) Multiple Undo: Keep track of multiple drawing changes with efficient multiple undo. (video: 1:18 min.) Collapsible Objects: Scale and position objects as you need them. Drag

# objects to make a new window: Drag objects to a new window. Multiscreen Edit: Edit on several screens with the touch of a button. Save and publish your drawings on a desktop while editing them on a mobile device. Linked Drawing Properties: Link drawing properties to entities. Add a link to a property by drawing

# Available on PC, XBox One and XBox 360 Description: Harmony is a 3D maze game where the player must face challenging mazes to prove their worth. Starting out in a small maze, the player can explore around the map, find items, talk to other players, and eventually fight other players to test your skill and give you the best item drops. It is

# recommended to play with other players, but it is completely optional. The competition is based on the highest percentage of points earned by the player. Harmony is not

# **Related links:**

https://skillshare.blog/wpcontent/uploads/2022/08/AutoCAD Torrent Activation Code Download PCWindows Latest.pdf https://boomingbacolod.com/autocad-for-pc-latest-2022/ https://buycoffeemugs.com/autocad-crack-updated-2022-9/ https://hoverboardndrones.com/wp-content/uploads/2022/08/AutoCAD-6.pdf http://descargatelo.net/uncategorized/autocad-2023-24-2-crack-with-full-keygen-final-2022/ https://gitess.com/wp-content/uploads/2022/08/AutoCAD\_With Serial Key.pdf https://lovolaschoolharnaut.com/wpcontent/uploads/2022/08/AutoCAD\_Crack\_ Product Key MacWin.pdf https://esglaiart.es/wp-content/uploads/2022/08/despai.pdf https://cgservicesrl.it/wpcontent/uploads/2022/08/AutoCAD\_Crack\_Torrent\_Free\_MacWin\_Updated2022.pdf https://bskworld.com/wp-content/uploads/2022/08/edwhar-1.pdf https://ccazanzibar.com/wp-content/uploads/2022/08/giakafl.pdf https://galaxy7music.com/wp-content/uploads/2022/08/havsad.pdf https://ig-link.com/autocad-crack-activation-key-2/ https://3530elriconway.com/wp-content/uploads/2022/08/maribre.pdf http://indiebonusstage.com/autocad-crack-full-version-free-download-2022/